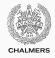

# Introduction to Part 2 & Recap of Part 1

Lecture 9 of TDA 540 (Objektorienterad Programmering)

Carlo A. Furia Alex Gerdes

Chalmers University of Technology – Gothenburg University Fall 2017

### Welcome to Part 2 of the course!

### The organization of Part 2 is very similar to Part 1:

- · 6 lectures
- 4 labs
- lectures and lecture slides in English, but everything else in Swedish
- we will sometimes do short quizzes in class using kahoot.it
  - the quizzes are anonymous and not graded:
     only to get an idea of what is clear and what not
  - · hopefully they'll make lectures a bit more entertaining!
- · all the organizational details remain as in Part 1

### Welcome to Part 2 of the course!

### Main topics in Part 2:

- review of Part 1 (today)
- · object-oriented features of Java
  - · classes, attributes, and methods
  - · inheritance and polymorphism
  - · abstraction and interfaces
- · event-driven programming
- some useful standard libraries

### **Suggestions**

- The Java language is pretty big
  - in class, we will focus on significant examples without always covering all possible cases
  - look up the official documentation, as well as resources such as stackoverflow.com
- · Ask questions and try out code snippets that we show in class
- There is a bit of overlapping between Part 1 and Part 2, as in Part 2 we will revise and extend some topics
- Establishing basic terminology and concepts is an important goal of the course

# Pop quiz!

- 1. Go to kahoot.it
- 2. Enter PIN shown on projector screen
- 3. Pick a nickname and go!

#### **Variables**

Variables are a fundamental abstraction of data in programs.

- A variable represents a memory location storing a value that can be read and written to.
- A variable has a name (identifier), which provides a way to access the variable's content within a program's text.
- A variable has a type, which constraints what kind of data (possible values) the variable's memory location can contain.

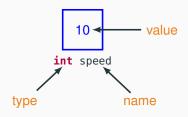

### **Indentifiers**

Variables, as well as other entities we define in a program such as user-defined classes, have names given by an identifier.

#### Java identifiers rules:

- identifiers are case sensitive: speed and SPEED are different identifiers
- the first character must be a letter, underscore \_, or dollar sign \$
- the following characters can be numbers, letters, underscore \_, or dollar sign \$

### A variable's life

#### A variable:

- Must be declared before being used.
- · May be initialized upon being declared.
- Its value can be read in an expression.
- Its value can be modified in an assignment.

| OPERATION      | CODE EXAMPLE                 |                                      |
|----------------|------------------------------|--------------------------------------|
| declaration    | <pre>int speed;</pre>        | reserve room in memory for a         |
|                |                              | variable with name speed and         |
|                |                              | type int                             |
| initialization | <pre>int speed = 10;</pre>   | set to 10 the initial value of speed |
| read/access    | <pre>if (speed &gt; 5)</pre> | use the current value of speed in    |
|                |                              | an expression                        |
| write/modify   | speed = 8;                   | change to 8 the value of speed       |

### **Declarations and Initialization**

Variables must be declared before being used.

A variable declaration provides:

- the variable's type
- the variable's name (identifier)
- optionally, the initial value (initialization)

```
// declare a variable w of type int
int w;
// declare a variable x of type int, initialize x to 3
int x = 3;
```

 even if we do not initialize a variable when declaring it, we have to initialize it before first accessing its value.

We can declare together multiple variables with the same type:

```
// declare variables y and z, both of type int, initialize z to 4 int y, z = 4;
```

# **Types**

Java is a (strongly) typed language. This means that every variable has a type associated with it.

### A type constraints:

- 1. The (kinds of) values that a variable can take.
- 2. The operations that can be performed on variables of that type.

### Example: a variable speed of type int:

- 1. speed can take any integer value between  $-2^{31} =$  Integer.MIN\_VALUE and  $2^{31} 1 =$  Integer.MAX\_VALUE; and cannot take any other value (for example,  $2^{40}$ , 0.33, 1/7,  $\sqrt{2}$ , "hello!" are all forbidden values for a variable of type int).
- 2. we can perform arithmetic operations (+, -, \*, /, %, ...), assignments, and comparisons with variables of other compatible numeric types.

# Primitive types in Java

All Java types are partitioned into primitive and reference types.

### Primitive types:

- 4 integer types of different size (byte, short, int, long)
- 2 floating point types of different size (float, double)
- 1 character type (char)
- 1 Boolean type (boolean)

#### About primitive types:

- Primitive types have names in lowercase letters
- We cannot define new primitive types: these 8 are all the primitive types that are available in Java
- · In the first part of the course, we have mainly used primitive types

# Reference types in Java

### Reference types:

- 8 wrapper types (Byte, Short, Integer, Long, Float, Double, Character, Boolean), each corresponding to a primitive type with the same (or similar) name
- the String type, representing strings of characters
- the Array type, representing sequences of values of homogeneous type, accessible by index
- many other types in the Java standard libraries

### About reference types:

- Reference types have names that start with an uppercase letter
- Each reference type corresponds to a class with the same name
- We can define new reference types: this is what object-oriented programming is about!
- In the second part of the course, we will learn many new things about reference types and use them extensively

# Initialization of reference types

We use the **new** keyword to initialize variables of reference type.

```
Integer speed = new Integer(0); // Initialize speed to 0
```

The expression new Integer(0) invokes the constructor of class Integer, which creates a new object of type Integer, initializes its stored value to 0, and attaches the reference variable speed to the object. After the initialization:

speed points to an object of type Integer

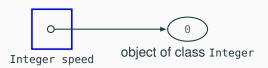

We can initialize variables of a few "special" reference types (wrapper types, Array, String) without using new: see later for examples.

# Type conversions

It is often necessary to combine values of different types. In particular, for numeric types:

- Widening conversions: implicit, with no precision loss: from a smaller to a larger memory space
  - byte  $\longrightarrow$  short  $\longrightarrow$  int  $\longrightarrow$  long
  - float  $\longrightarrow$  double
  - ullet char  $\longrightarrow$  int  $\longrightarrow$  double
- Narrowing conversions: explicit with a cast, with possible precision loss:
  - · other combinations of numeric types
  - for example long to int
- Other conversions: implicit, with possible precision loss: conversion to floating point encoding, with varying precision
  - int  $\longrightarrow$  float
  - long  $\longrightarrow$  float
  - long  $\longrightarrow$  double

# Type conversions: Examples

Widening conversions are implicit: we can use a value of the "smaller" type wherever a value of the "larger" type is needed.

no precision loss example: int → long

```
long companyValue = 651_500_000_000L; // USD 651.5 billion
int companyTaxes = 7_682_000_000; // USD 7.682 billion
    // companyTaxes implicitly converted to long:
long valueAfterTaxes = companyValue - companyTaxes;
```

Narrowing conversions are explicit: when we use a value of the "larger" type where a "smaller" type is needed we need a cast.

• precision loss example: double → int
double width = 10.8; int height = 11;
 // casting double to int, with precision loss:
 // 10.8 gets truncated to 10
int area = height \* (int) width;
 // area is 110

# Type conversions: Boxing

(Auto) boxing is the implicit conversion of a value of a primitive type to the corresponding wrapper reference type.

```
Integer balance = new Integer(0);
int interest = 120;
balance = balance + interest;  // boxing int to Integer
```

The rules of implicit type conversions for primitive types apply to the corresponding wrapper types.

```
Long companyValue = new Long(651_500_000_000L);
Integer companyTaxes = new Integer(2_140_000_000);
   // companyTaxes implicitly converted to Long:
Long valueAfterTaxes = companyValue - companyTaxes;
```

Initialization with boxing for wrapper types:

```
Integer balance = 100; // boxing to Integer object with value 100
```

# **Type conversions: Unboxing**

(Auto) unboxing is the implicit conversion of a wrapper reference type to a value of the corresponding primitive type.

```
Integer balance = new Integer(0);
int balance_2 = balance; // unboxing Integer to int
```

### **Expressions**

An expression is obtained by combining variables and method calls with operators; it evaluates to a single value.

 Expressions must appear as part of statements – for example assignment statements

 The simplest kinds of expressions are constants and variable references

```
speed = 3; // constant expression with value 3
new_speed = speed; // expression 'speed'
```

Expressions, like variables, have a type.
 The usual type compatibility rules apply.

### **Expressions**

We build more complex expressions by combining simpler expressions using operators.

Arithmetic expressions – numeric types:

```
speed + 3
2 * time
velocity / time
time % 60  // reminder of integer division: time / 60
```

Comparison expressions – Boolean type:

```
initialSpeed < finalSpeed
3 == time // equality
answer != 42 // non-equality</pre>
```

### **Expressions**

We build more complex expressions by combining simpler expressions using operators.

Boolean expressions – Boolean type:

```
true && false // and (conjunction) found || outOfBound // or (disjunction) !(speed < 0) // not (negation/complement)
```

Operator precedence and parentheses:

```
2 * (5 + 5) != 2 * 5 + 5 // value of the whole expression?

2 * 5 + 5 == 15 // value of the whole expression?

2 * (5 + 5) == 20 // value of the whole expression?
```

# **Equality comparison**

The difference between primitive and reference types affects how the equality operators behave.

• For primitive types, == denotes value equality:

```
int x, y;
x = 10;
y = 10;
x == y // evaluates to true
10
10
10
x int x
```

For reference types, == denotes reference equality:

```
Integer xI, yI;
xI = new Integer(10);
yI = new Integer(10);
xI == yI // evaluates to false
Integer xI Integer yI
```

Method equals represents value equality for reference types:

```
xI.equals(yI) // evaluates to true
```

# **Equality comparison**

The behavior of reference equality is tricky for "special" reference types (wrapper types and String) if initialized without using new.

 Boxing constants to wrapper types gives one shared object per constant value.

```
Integer xI, yI;
xI = 10;
yI = 10;
xI == yI // evaluates to true: the objects are shared
```

Constants of type String give one shared object per string value.

```
String s, t;
s = "hej!";
t = "hej!";
s == t // evaluates to true
String s
String t
```

### **Strings**

Strings are sequences of characters. String is the Java class for strings, but strings have a "special" syntax:

- s.length() returns the length of a string s
- the empty string "" has length zero, and is different from an uninitialized string variable
- operator + denotes string concatenation
- constant strings are shared objects; hence == is value equality (like method equals) even if String is a reference type

```
String s, t;  // declare strings 's' and 't'
s = "";  // initialize 's' to empty string
t = "he" + "j!";  // concatenation with +
s = "hej!";  // s == t evaluates to true
s = new String("hej!"); // s != t but s.equals(t)
```

### **Arrays**

Arrays are data structures to store sequences of elements of the same type. Array is the Java class implementing arrays, but arrays have a "special" syntax: for an array variable a:

- a.length denotes a's fixed length (number of elements)
- a's elements are stored at integer indexes from 0 to a.length 1 (inclusive)
- initialized arrays store a default value in their slots

### **Default values**

| TYPE                                         | DEFAULT VALUE |
|----------------------------------------------|---------------|
| value integer types (byte, short, int, long) | 0             |
| value floating point types (float, double)   | 0.0           |
| value character type (char)                  | \u 0000       |
| value Boolean type (boolean)                 | false         |
| reference types                              | null          |

Default values do not apply to local variables, but only to array content and attributes (see later).

#### **Statements**

A statement is a complete instruction that can be executed.

- Declarations are the simplest kind of statement, which only has an implicit effect when executed.
- Assignments change the value stored in variables:

```
speed = distance / time;
balance = 11_000;
```

Method calls (also called "method invocations"):

```
int[] a = new int[100];  // 100-element int array
java.util.Arrays.fill(a, 42); // fill 'a' with the number 42
```

 Control flow statements determine the order in which statements are executed: conditionals and loops:

# **Assignments**

### Every assignment has the form:

```
variable = expression;
```

- variable (the target of the assignment) is a single variable name
- the type of expression must be compatible with the type of variable

### Executing an assignment:

- 1. evaluate *expression* to determine its value *v*
- 2. update variable's value to v

#### Side effects

An expression has side effects if evaluating the expression may change some variables' values implicitly.

Self-increment and self-decrement operators

 Method calls in expressions may also have side-effects (we will see examples later)

# Blocks and scope

Blocks group together statements to create compound statements.

```
{ // outer block begins
  int x = 0, y = 1;
  { // inner block begins
   int z = 2;
    y = z + 1; // OK: y declared in outer block
  } // inner block ends
  y = z + 3; // Error: z declared in inner block, not available here
} // outer block ends
```

- Blocks are marked by curly braces { . . . }
- A block can appear wherever a single statement can go
- Blocks can be nested inside other blocks
- Variables declared inside a block are only visible within the block (this includes other blocks nested inside the block)
- The visibility of a variable is also called scope

### Conditionals: if-then-else

Conditionals determine which statements are executed according to the value of an expression (the condition).

- The condition is a Boolean expression
- Thus, the then and else branches are mutually exclusive: exactly one of them executes
- The else branch is optional: it may be omitted
- The then and else branches can be single statements or a block of statements

### Conditionals: switch

```
case 0:
    System.out.println("You're broke!");
    // fall-through behavior without a break!

case 1_000_000:
    System.out.println("You're rich!");
    break;
    default: // if all other cases are false
        System.out.println("You're average!");
```

switch (balance) {

- 1. Go through the cases in order, until a case matches
- 2. If no case matches, go to the default (if it exists)
- 3. Execute from the matching point on until a break (if it exists)
  - Every case must be a constant expression
- The variable of switch can only be of type byte, short, int, char, their wrapped counterparts, String, or an enum type (see later).

# Loops

Loops repeat (iterate) the execution of statements until a condition (Boolean expression) becomes true.

```
int sum = 0: i = 0:
                    while (i < a.length) {</pre>
                       sum = sum + a[i];
While loop:
                       i++:
                    // sum of all values in array 'a'
                    int sum = 0; i = 0;
                    do {
                       sum = sum + a[i];
Do loop:
                       i++:
                    } while (i < a.length);</pre>
                    // sum of all values in array 'a'
                    // only works if 'a' is not empty
```

# Loops

Loops repeat (iterate) the execution of statements until a condition (Boolean expression) becomes true.

```
int sum = 0;
                   for (int i = 0; i < a.length; i++) {
For loop:
                      sum = sum + a[i];
                   // sum of all values in array 'a'
                   int sum = 0:
                   for (int v : a) {
                      // v takes all values in array 'a',
For-each
                      // one per iteration
loop:
                      sum = sum + v;
                   // sum of all values in array 'a'
```

The for-each loop, also called enhanced for, can only iterate over arrays or collections (see later).

#### Classes

We only had a glimpse of classes during the first part. In the second part, we will learn many more things about them.

```
class Interest { // in a file Interest.java
  static double interestYear(int year) // method declaration
   return (year - 2010) / 100.0; }
  // entry point of program
  public static void main(String[] args) {
    double interest = 0:
    int oldYear = 2016;
    interest = interestYear(oldYear - 3); // method call
    System.out.println("The interest for " + year
                       + " is " + interest);
```

### **Methods**

Methods are one kind of class members. In the second part, we will also learn more about method declaration and usage.

```
public static double interestYear(int year) // method signature
{    // method body: implementation/definition
    return (year - 2010) / 100.0;
}
```

- · public defines the method's visibility
- static identifies a class method
- double is the return type
- int year is the argument (also called parameter) declaration

# **Arguments**

A method signature declares the types of the return (output) and (input) arguments:

```
double interestYear(int year)
```

- the return value has type double and is assigned by a return
- the input argument is available as a local variable named year within the method's body
- · year is called formal argument

A method call must match the types and order of the arguments:

```
interest = interestYear(oldYear - 3)
```

- arguments are identified by their position (in this example, there
  is only one argument)
- expression oldYear 3 must have type compatible with int (see signature)
- oldYear 3 is called actual argument

# How method calls work

double interestYear(int year) interest = interestYear(oldYear - 3)

Java method calls are by value/copy:

| _ | IN GENERAL                                                    | IN THE EXAMPLE               |
|---|---------------------------------------------------------------|------------------------------|
|   | each actual argument is evaluated                             | evaluate oldYear - 3 to 2013 |
|   | the corresponding formal argument is initialized to the value | initialize year to 2013      |

| , , , , , , , , , , , , , , , , , , , ,                                 |  |
|-------------------------------------------------------------------------|--|
| when execution reaches a return e                                       |  |
| statement, expression e is evaluated                                    |  |
| the value becomes the value of the method call expression in the caller |  |

execution continues in the caller

execute interestYear evaluate e to 0.03 interestYear(oldYear - 3)

the called method's body is executed

variable interest is updated to

0.03

evaluates to 0.03

36/41

#### How method calls work

```
void dontSet(int v) {
    v = 10;
}
void set(int[] a) {
    a[0] = 10;
}
```

Java method calls are by value/copy:

- changes to the formal argument in the called method's body do not affect the actual argument in the caller
- however, the called method can still change the value of objects attached to references (variables of reference types)

```
void dontSet(int v) {
  v = 10;
}
int v
```

```
void dontSet(int v) {
    v = 10;
}
int v
```

```
void dontSet(int v) {
    v = 10;
    v = 10;
    dontSet(x);
}

// x is still 0 ←

int v

int x
```

Java method calls are by value/copy: with arguments of reference type, the called method (callee) can send information to the caller also indirectly by modifying shared objects.

```
void set(int[] a) {
    a[0] = 10;
    set(z);
}

int[] a

int[] z = {0, 0};

set(z);
// z[0] is 10
```

Java method calls are by value/copy: with arguments of reference type, the called method (callee) can send information to the caller also indirectly by modifying shared objects.

```
void set(int[] a) {
    a[0] = 10;
    set(z);
}

// z[0] is 10

int[] a
    int[] z
```

Java method calls are by value/copy: with arguments of reference type, the called method (callee) can send information to the caller also indirectly by modifying shared objects.

Java method calls are by value/copy: with arguments of reference type, the called method (callee) can send information to the caller also indirectly by modifying shared objects.

Java method calls are by value/copy: with arguments of reference type, the called method (callee) can send information to the caller also indirectly by modifying shared objects.

```
void set(int[] a) {
    a[0] = 10;
    set(z);
}

// z[0] is 10 
int[] a
    int[] z
```

#### **Exceptions**

Exceptions are objects used to signal unusual (often erroneous) conditions. Exception handling code specifies what the program should do when exceptions occur.

```
int n; // What is the advantage of declaring 'n' outside try block?
Scanner sc = new Scanner(System.in);
try {
   n = sc.nextInt(); // may throw exception
   System.out.println("Found integer " + n);
} catch (InputMismatchException e) { // what to do when an exception
                                     // of given type is thrown
   System.out.println("Invalid integer as string!");
} finally { // what to do after try/catch is executed
             // regardless of whether an exception was thrown
  sc.close():
```

#### **Exceptions:** with resources

The try with resources mechanism introduces an implicit finally block. It is convenient when managing resources that must be opened and closed.